## **Evaluation der Weiterbildung in Deutschland 2011**

**Hinweise für Weiterbildungsbefugte zur Online-Befragung**

#### **Wie erfolgt die Anmeldung im Webportal und welche Angaben werden benötigt?**

Bitte melden Sie sich im Webportal der Evaluation (www.evaluation-weiterbildung.de) mit den Ihnen vorliegenden Zugangsdaten an: Teilnehmer-Nummer sowie persönlicher, einmal funktionierender Zugangscode (EZC)

**Sie können nun einen selbst gewählten Benutzernamen eingeben. Aus Sicherheitsgründen ist** es erforderlich, dass Sie auch ein persönliches Passwort festlegen: mindestens 6 Zeichen inkl. eines Sonderzeichens oder einer Zahl

Bitte prüfen Sie die von Ihrer Ärztekammer bereits hinterlegten Angaben zu Ihrer Befugnis und Ihrer Weiterbildungsstätte (WBS).

Sollten diese Angaben nicht korrekt sein, wenden Sie sich bitte an die Hotline-Stelle Ihrer Ärztekammer. Im Fall einer gemeinsam erteilten Befugnis wird lediglich einer dieser gemeinsam Befugten (der im Rahmen dieser Evaluation verantwortliche Befugte) aufgeführt, weil die Weiterbildungsstätte nur einmal evaluiert werden soll.

 $^\circledR$  Geben Sie eine persönliche E-Mail-Adresse an, an welche Ihnen z. B. ein eventuell verloren gegangenes Passwort zugesendet werden kann.

Falls Sie als Befugter für zwei verschiedene Fachrichtungen an der Befragung teilnehmen, beachten Sie bitte, dass Sie zwei unterschiedliche E-Mail-Adressen benötigen. Sie erhalten in diesem Fall auch zwei unterschiedliche Schreiben von der Ärztekammer.

**R** Bitte geben Sie Ihre Zustimmungserklärung zum Datenschutz ab. Auf dem Webportal erhalten Sie nochmals die Möglichkeit, die Informationen zum Datenschutz zu lesen.

### **Tragen Sie anschließend bitte die Zahl der insgesamt bei Ihnen in Weiterbildung befindlichen** Ärztinnen und Ärzte in das entsprechende Feld ein.

Wenn Sie aktuell keine Ärztinnen und Ärzte weiterbilden, füllen Sie bitte den beigefügten Antwortbogen (**Anlage 1**) aus und senden diesen per Fax an Ihre Ärztekammer oder tragen Sie im Webportal im Feld "Anzahl WBA" eine "0" ein.

### **Erfassen Sie nun jeden einzelnen Weiterzubildenden (WBA), der sich an Ihrer WBS befindet,** mit Namen und Vornamen bzw. alternativ mit der Einheitlichen Fortbildungsnummer (EFN).

Wir empfehlen, bevor Sie sich im Webportal anmelden, die Namen/Vornamen bzw. die EFN Ihrer WBA bereit zu halten. Bitte holen Sie sich auch die (mündliche) Zustimmung Ihrer WBA zur Registrierung im Webportal. Dies ist aufgrund des Datenschutzes erforderlich (siehe unten).

Nachdem die Erfassung der WBA abgeschlossen ist, können Sie die Anzahl und EFN bzw. Namen/ Vornamen der bei Ihnen tätigen WBA nicht mehr ändern. Eine Änderung (Ergänzung/Löschen) kann danach nur noch über die Hotline-Stelle Ihrer Ärztekammer vorgenommen werden (Kontakt: Tel-Nr. der Hotline).

Sie können die Erfassung Ihrer WBA auch mit Hilfe der EFN-Barcodes auf dem beigefügten Antwortbogen (**Anlage 2**) vornehmen und per Post an Ihre Ärztekammer senden. Bitte beachten Sie, dass Sie sich vor dem Versand des Antwortbogens unbedingt im Webportal angemeldet, die Zustimmungserklärung abgegeben, die Anzahl der bei Ihnen tätigen WBA eingegeben sowie die Registrierung Ihrer WBA abgeschlossen haben. Erst danach kann die Ärztekammer die Erfassung der WBA vornehmen.

# Bitte füllen Sie nun den Fragebogen für die Befugten aus (Dauer ca. 15-20 Minuten).

Falls Sie Ihre Antworten auch noch nach dem Ausfüllen/Absenden des Fragebogens einsehen möchten, empfehlen wir Ihnen, sich während der Beantwortung die jeweilige Seite vor dem "WEITER" auszudrucken. Das Ausdrucken des vollständig ausgefüllten Fragebogens am Ende der Befragung ist leider nicht möglich.

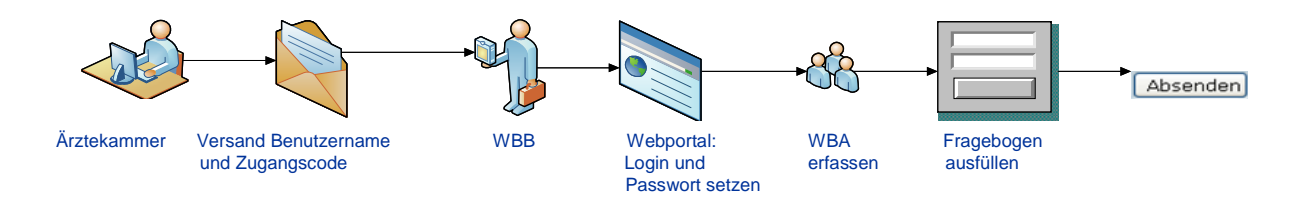

Bitte wenden!

#### **Wie können die Weiterzubildenden an der Befragung teilnehmen?**

Damit Ihre Weiterzubildenden (WBA) an der Befragung teilnehmen können, benötigt die Ärztekammer deren Einheitliche Fortbildungsnummer (EFN/Barcode) oder deren Name und Vorname. Sobald die WBA im Webportal eingetragen sind, leitet die Ärztekammer jedem registrierten WBA in einem individuellen Schreiben die persönlichen Zugangsdaten zur Teilnahme an der Befragung postalisch zu.

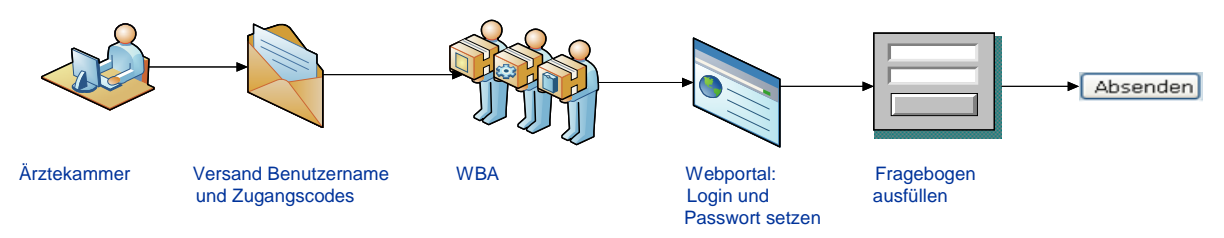

### **Welche Ergebnisse meiner Weiterbildungsstätte werden veröffentlicht?**

Die wissenschaftliche Begleitung und Auswertung der Evaluation erfolgt durch die Professur Consumer Behavior der Eidgenössischen Technischen Hochschule Zürich (ETH Zürich), die seit vielen Jahren die entsprechende Umfrage der Verbindung der Schweizer Ärztinnen und Ärzte (FMH) begleitet.

Sie erhalten von der Ärztekammer ein Informationsschreiben, sobald die Ergebnisse der Befragung bezüglich Ihrer eigenen Weiterbildungsstätte (WBS) – sogenannter Individueller Befugtenbericht – über das Webportal anhand Ihrer persönlichen Zugangsdaten (bitte aufbewahren) abrufbar sind.

Einsicht in den Individuellen Befugtenbericht haben lediglich die mit der Erhebung befassten Personen in der zuständigen Ärztekammer und der ETH Zürich. Nach Erstellung der Auswertungen soll ein Teil des Berichts für die WBS, die sogenannte Ergebnisspinne, veröffentlicht werden. Mit Vorliegen des Berichts teilt Ihnen die Ärztekammer auch mit, dass Sie die Möglichkeit haben, der Veröffentlichung der Ergebnisspinne innerhalb einer definierten Frist (ca. vier Wochen) zu widersprechen.

Bitte besprechen Sie die Ergebnisse der Befragung, insbesondere den Befugtenbericht, mit den bei Ihnen tätigen WBA.

### **Welche datenschutzrechtlichen Aspekte sind zu beachten?**

Alle im Zusammenhang mit dem Projekt erhobenen und verwendeten Daten werden gemäß den gesetzlichen Bestimmungen über den Datenschutz behandelt. Ausführliche Erläuterungen zum Datenschutz und zur Nutzung der Daten finden Sie auf der Startseite des Webportals.

Für die Übermittlung der EFN bzw. alternativ des Namens und Vornamens der bei Ihnen tätigen WBA im Webportal an die zuständige Ärztekammer bzw. die ETH Zürich müssen Sie sich zumindest die mündliche Zustimmung Ihrer WBA einholen und dies vor Ausfüllen des Fragebogens im Webportal bestätigen.

Ferner werden Sie gebeten zu erklären, dass Sie über die Veröffentlichung ausgewählter Ergebnisse (sogenannte Ergebnisspinne) aus Ihrem Befugtenbericht und über Ihr Recht auf Widerspruch gegen die Veröffentlichung informiert sind.

Damit bei geringer Anzahl an Rückmeldungen nicht ohne Zustimmung der WBA ungewollt eventuelle Rückschlüsse auf deren Identität gezogen werden können, werden bei weniger als vier Rückmeldungen je WBS für die Erstellung des Befugtenberichts nur diejenigen Antwortbögen von WBA verwendet, die dieser Nutzung ausdrücklich zugestimmt haben.

### **Warum soll ich mich an der Befragung beteiligen?**

Die Umfrage dient dazu, die aktuelle Situation in den Weiterbildungsstätten darzustellen, um die Qualität der Weiterbildung zu erhalten bzw. zu verbessern. Mit den gewonnenen Erkenntnissen sollen auch Anreize entwickelt werden, um den ärztlichen Nachwuchs zu motivieren, eine Tätigkeit in der Patientenversorgung in Deutschland auszuüben. Zudem soll der Abwanderung junger Ärztinnen und Ärzte in andere Berufsfelder oder ins Ausland entgegengewirkt werden.